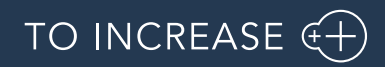

Author: Product Management, PM

PLM Integration for Engineering Change Management 10.0.31.3 for Microsoft Dynamics 365 for

Finance and Operations (10.0.31)

Release Notes

# Table of Contents

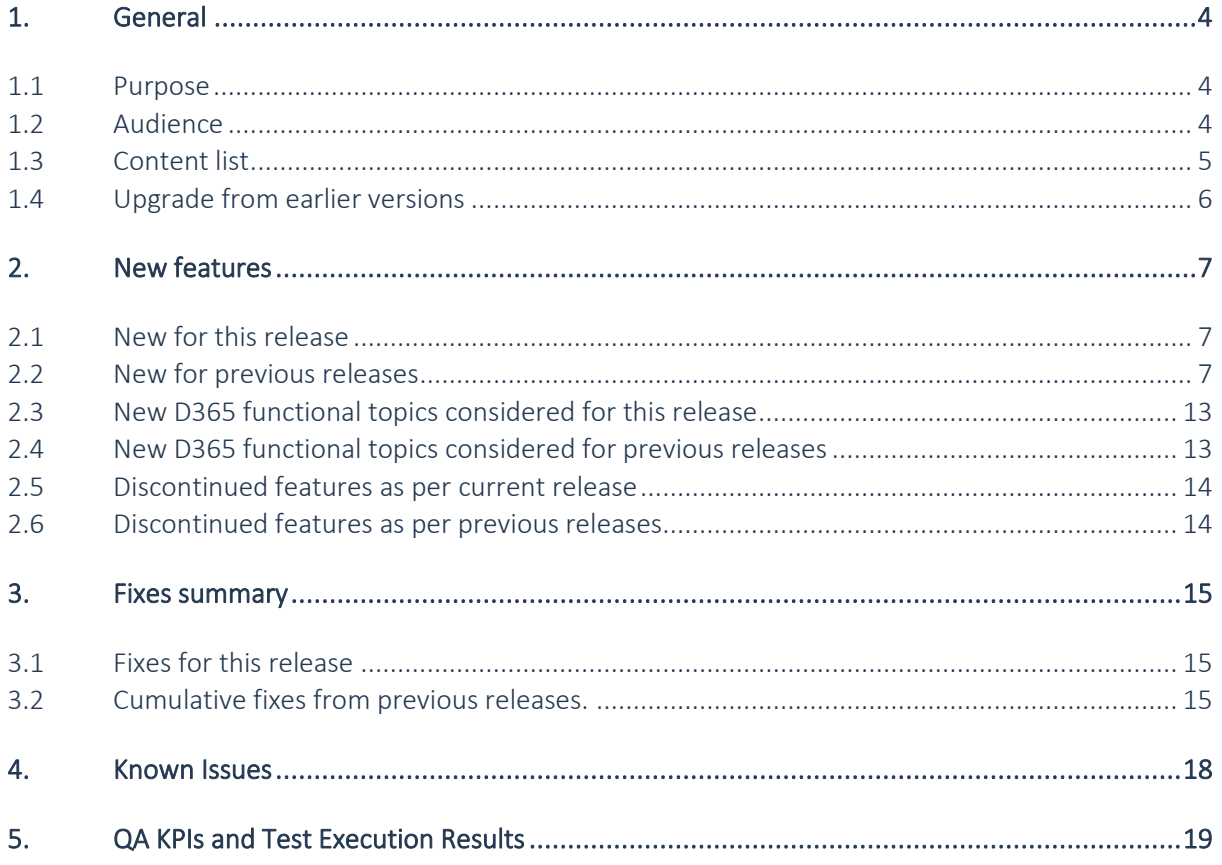

# Document Information

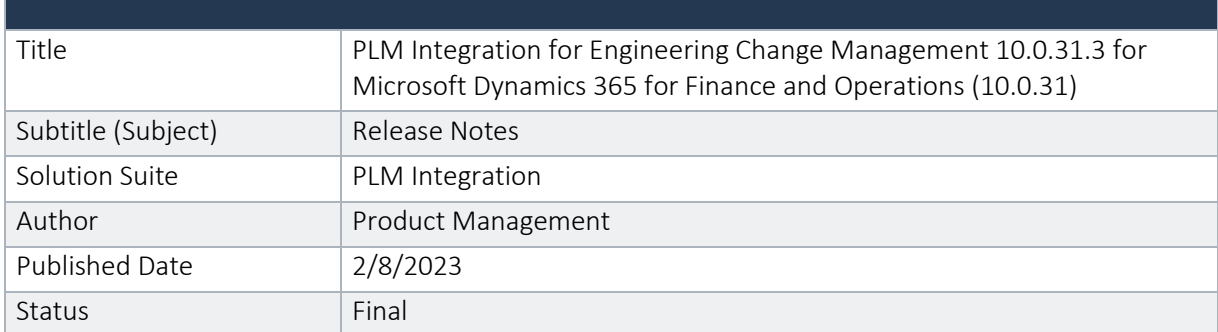

#### © Copyright To-Increase 2019. All rights reserved.

The information in this document is subject to change without notice. No part of this document may be reproduced, stored or transmitted in any form or by any means, electronic or mechanical, for any purpose, without the express written permission of To-Increase B.V. To-Increase B.V. assumes no liability for any damages incurred, directly or indirectly, from any errors, omissions or discrepancies between the software and the information contained in this document.

### <span id="page-3-1"></span><span id="page-3-0"></span>1.1 Purpose

This document describes the contents of PLM Integration for Engineering Change Management 10.0.31.3 for Microsoft Dynamics 365 for Finance and Operations (10.0.31). Purpose of this release is:

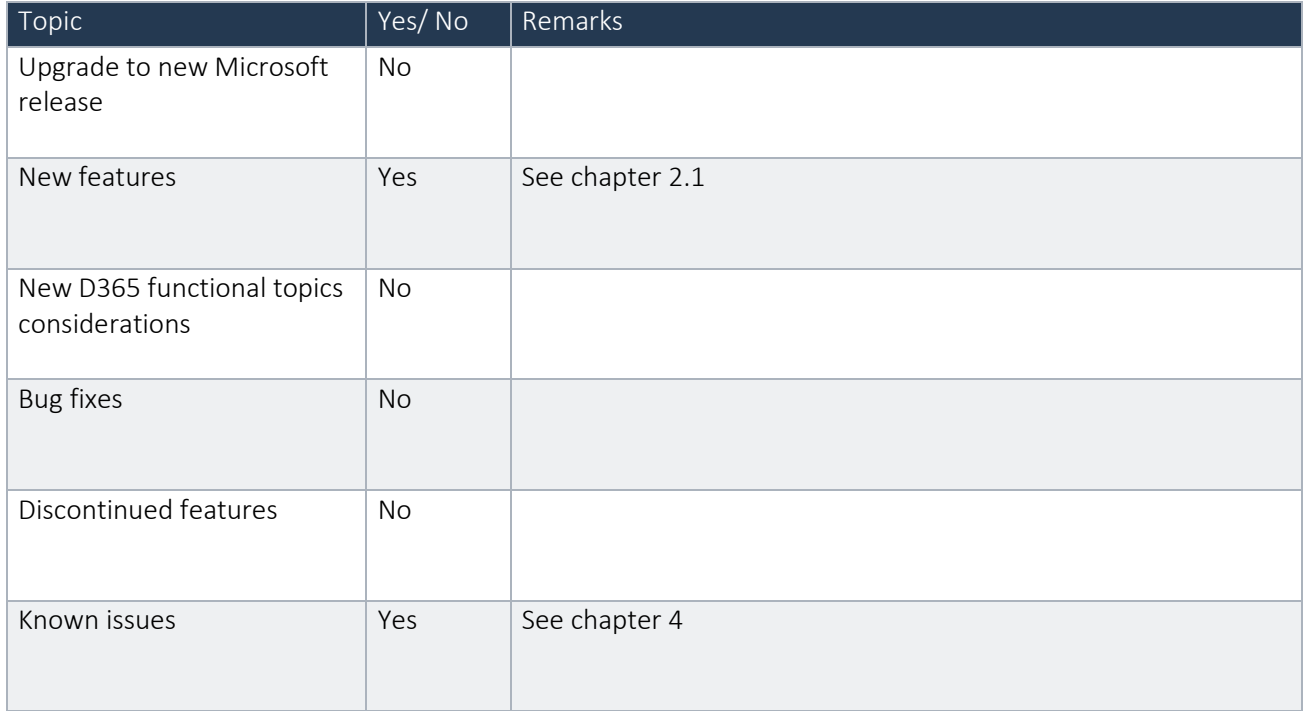

#### Cross reference to LCS solution:

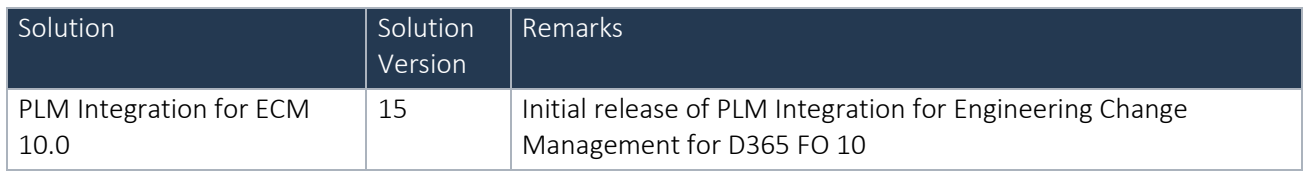

### <span id="page-3-2"></span>1.2 Audience

The audience for this document is certified partners selling and implementing as well as customers who have bought the solution.

### <span id="page-4-0"></span>1.3 Content list

PLM Integration for Engineering Change Management 10.0.31.3 for Microsoft Dynamics 365 for Finance and Operations (10.0.31) is released on the following Microsoft Dynamics for Finance and Operations, Enterprise edition build:

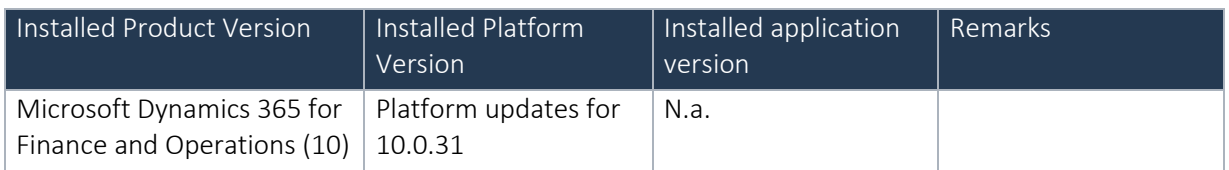

Note: This release is binary backward compatible from 10.0.29 GA

The PLM Integration for Engineering Change Management 10.0.31.3 for Microsoft Dynamics 365 for Finance and Operations (10.0.31) package consists of a deployable package.

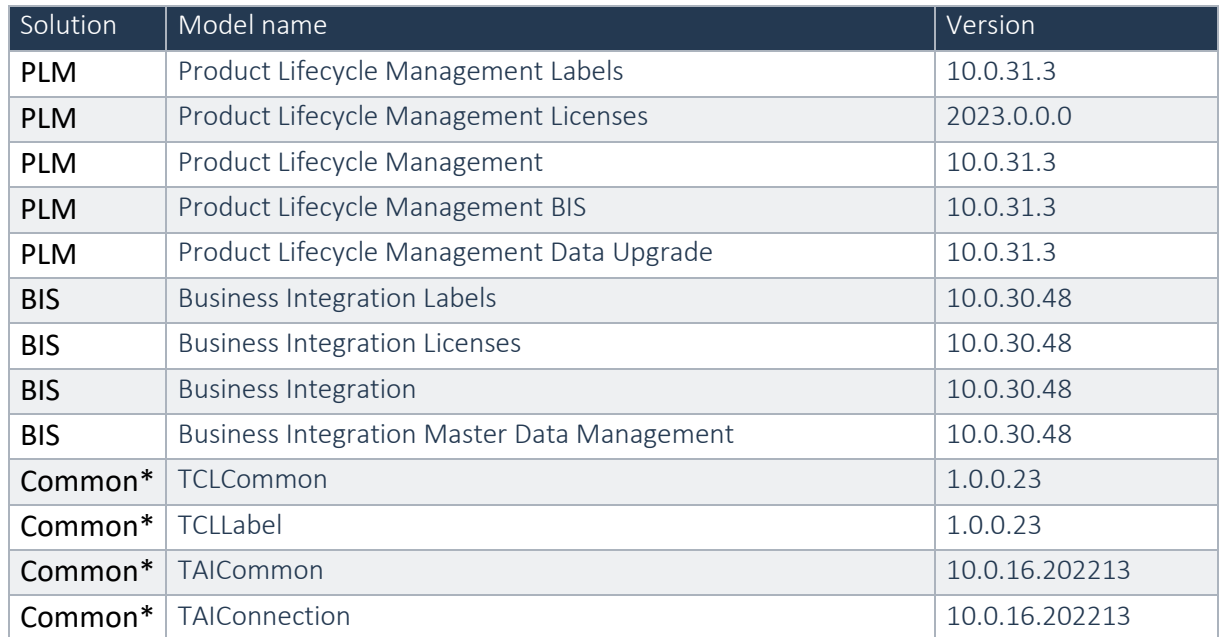

\*Note: New models introduced for the PLM integration for Engineering Change Management 10.0.30.8 for D365 for Finance and Operation(10.0.30) release.

The PLM Integration for Engineeering Change Management is compatible with the following solutions for Dynamics 365 for Finance and Operations 10.0

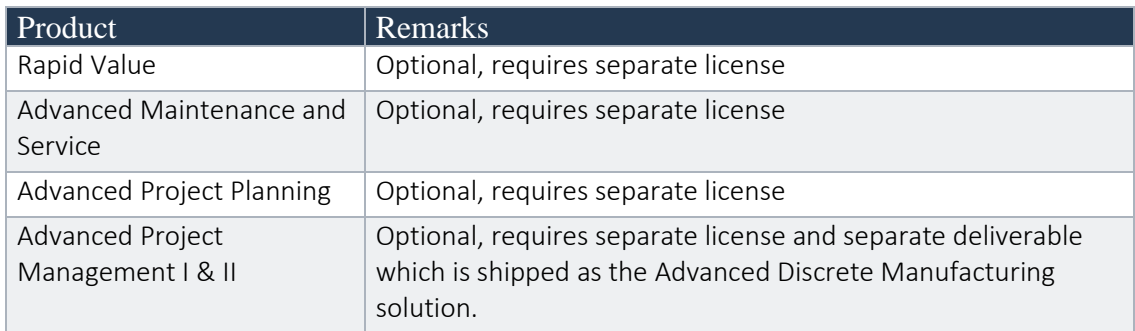

Note that it cannot be excluded that above solutions may require merge efforts when applying them in one combined installation. This may affect functions and features of one or more of these solutions.

### <span id="page-5-0"></span>1.4 Upgrade from earlier versions

Upgrading from previous versions is supported using the standard upgrade scripts. Upgrading to this version is only supported when upgrading from a 10.0 release with ECM.

See the installation guide for more details.

# <span id="page-6-0"></span>2. New features

### <span id="page-6-1"></span>2.1 New for this release

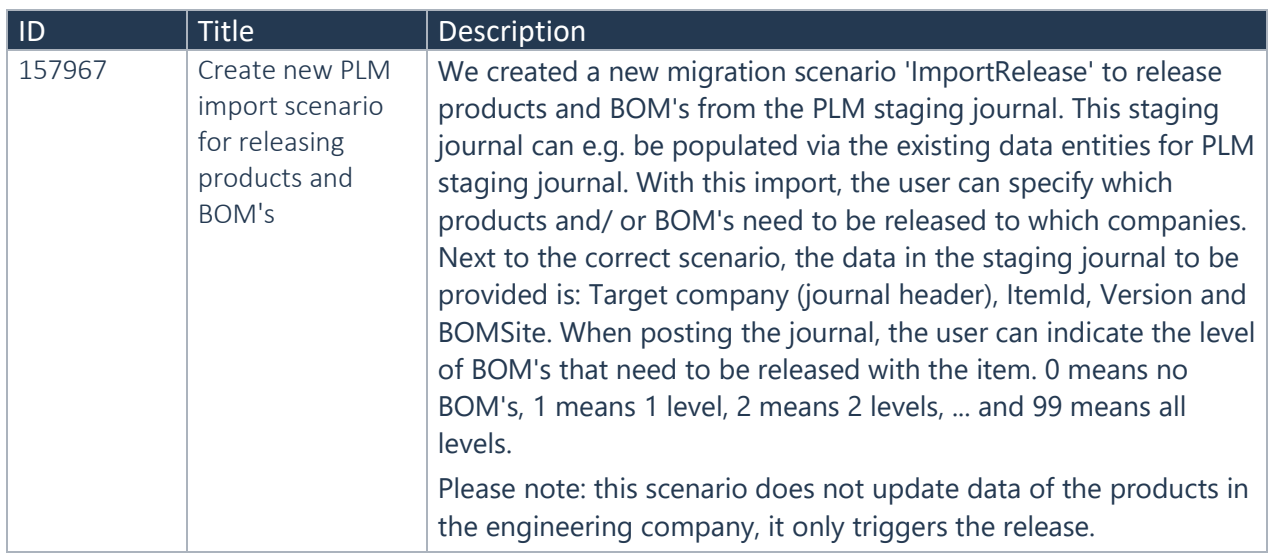

### <span id="page-6-2"></span>2.2 New for previous releases

Below lists only the releases for Product Engineering on 10.0 where new functionality is introduced.

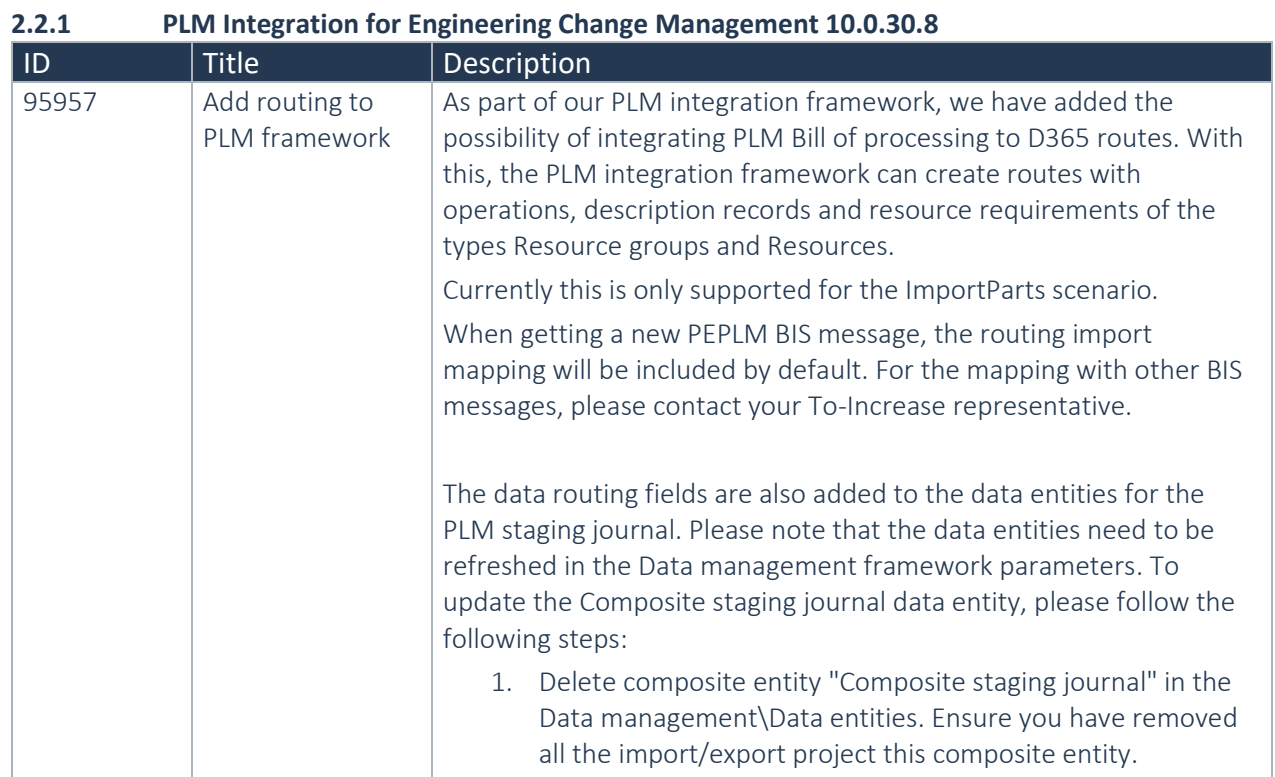

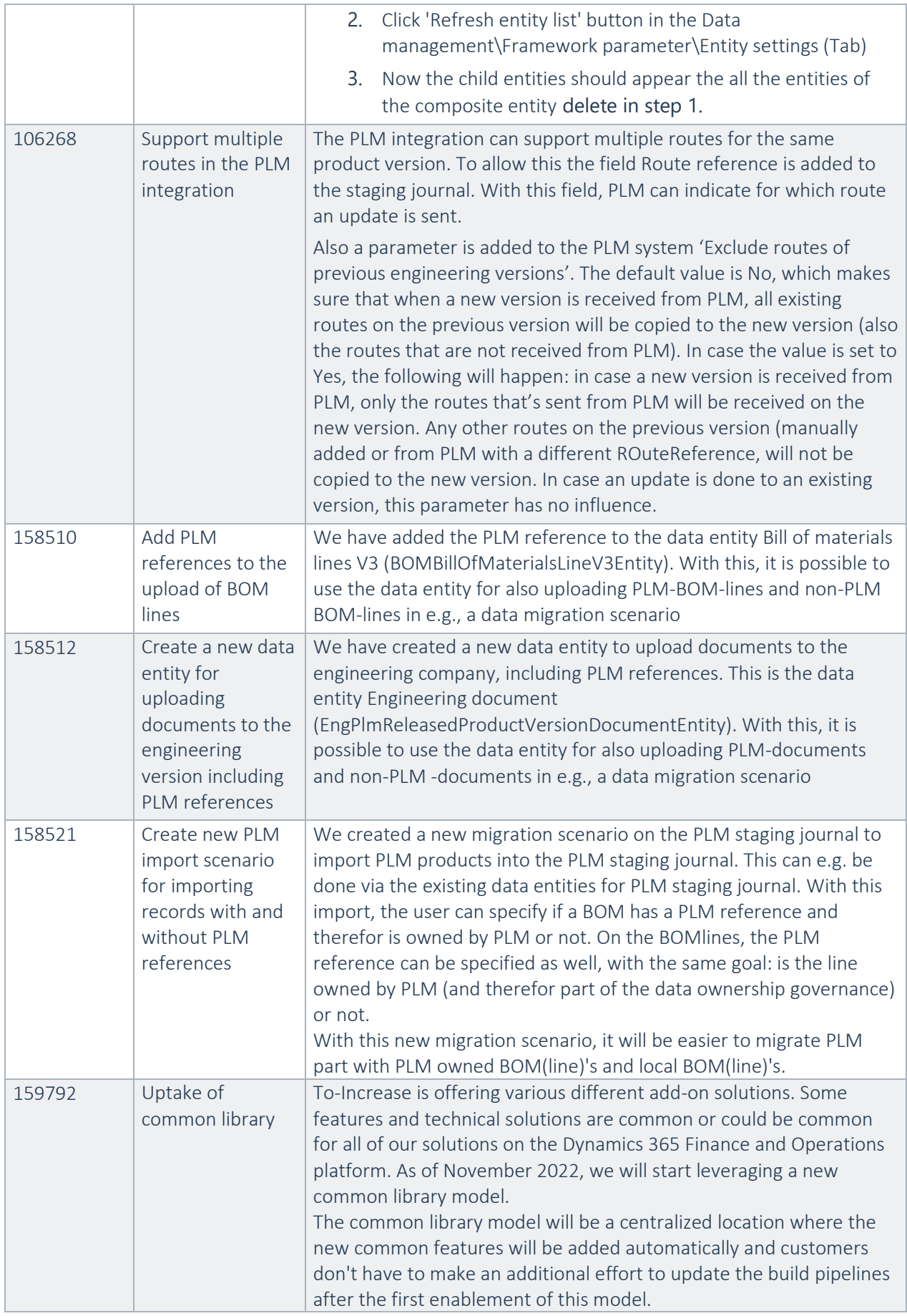

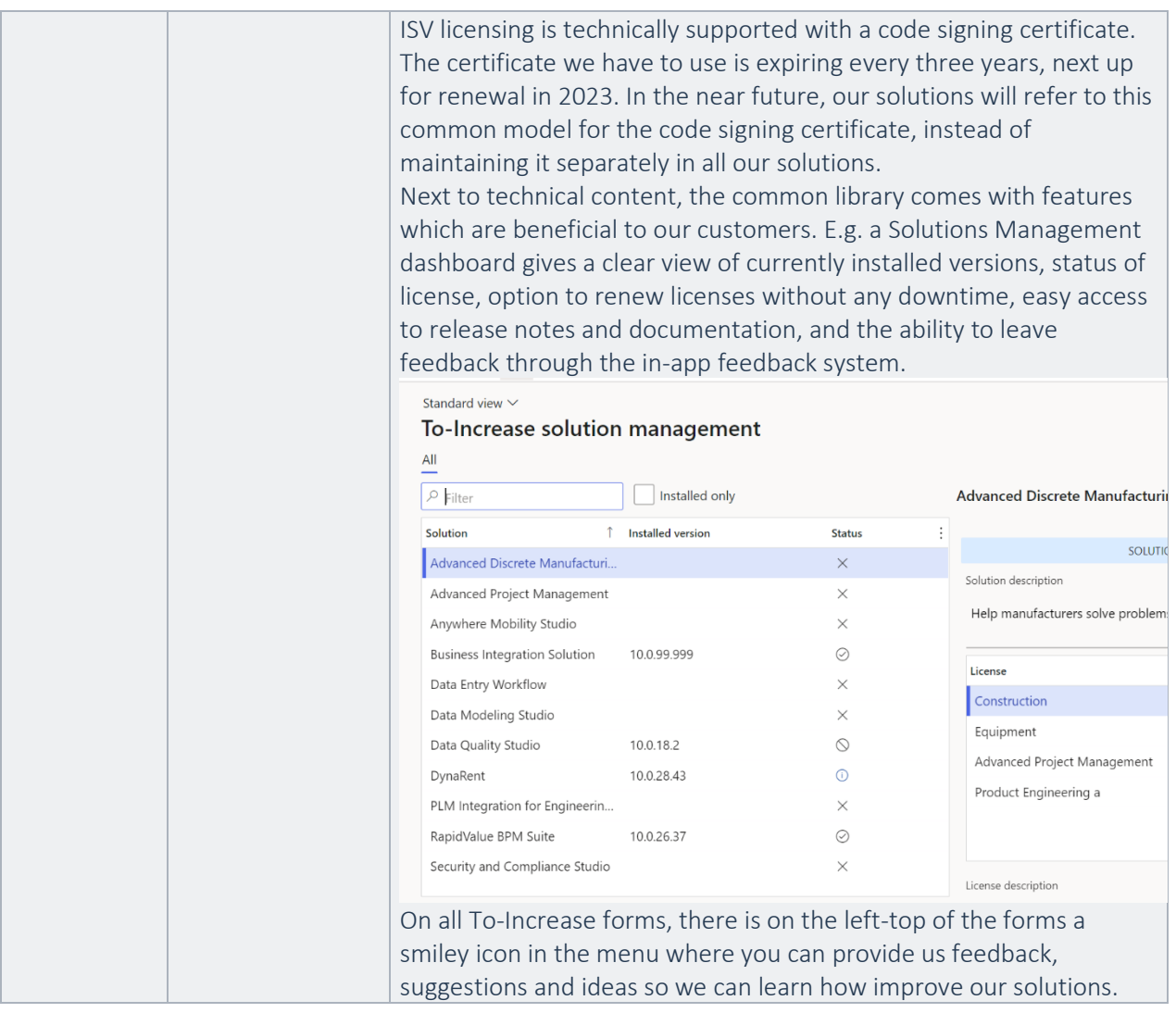

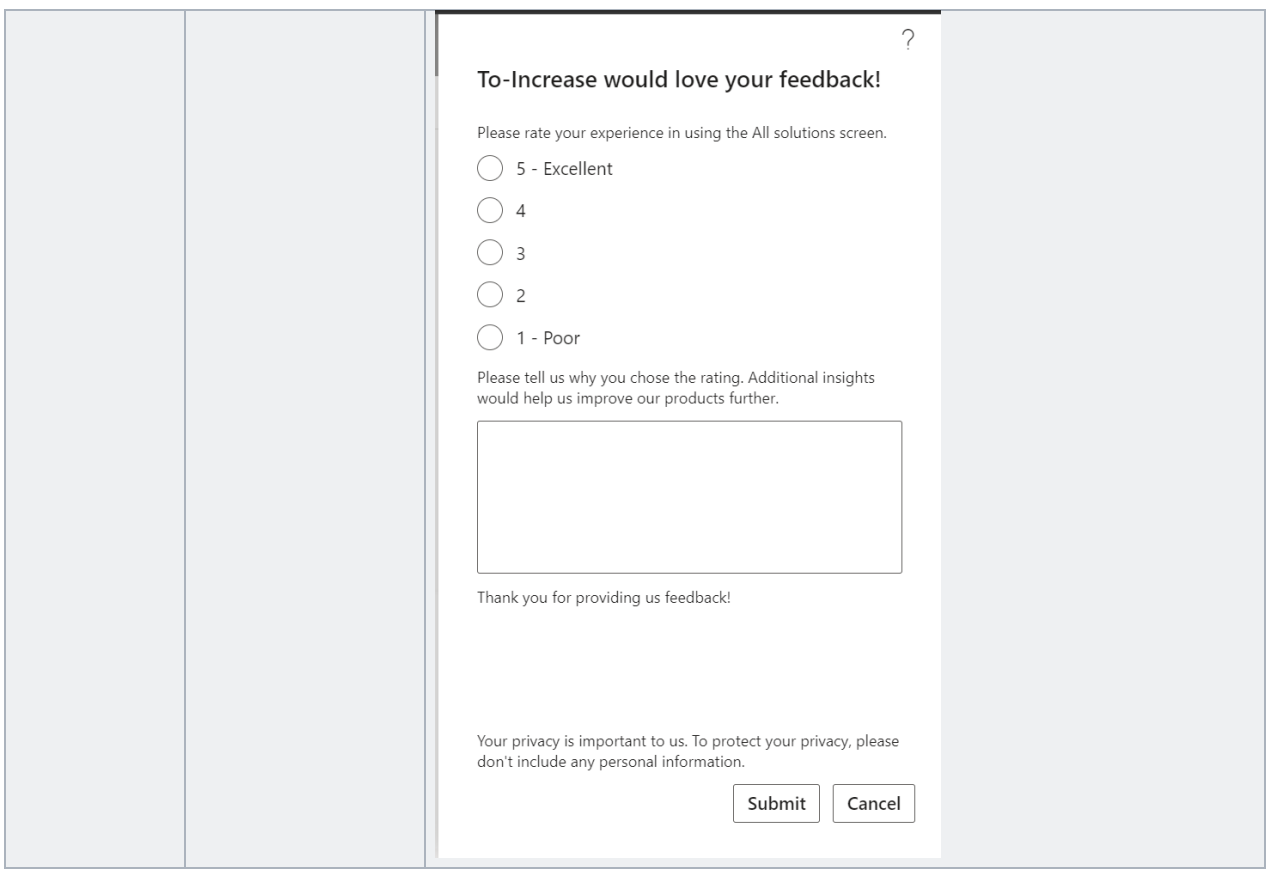

#### **2.2.2 PLM Integration for Engineering Change Management 10.0.30.1**

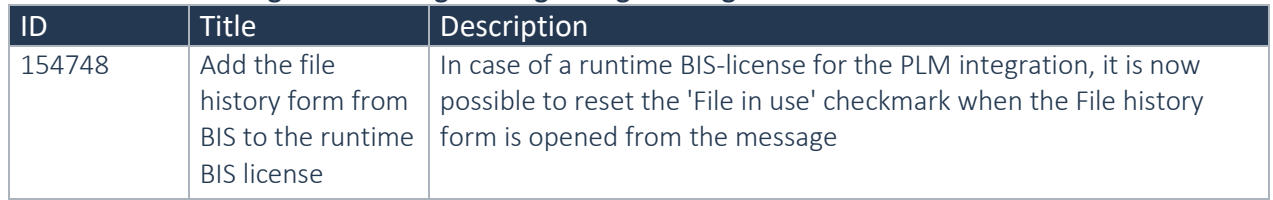

#### **2.2.3 PLM Integration for Engineering Change Management 10.0.29.2**

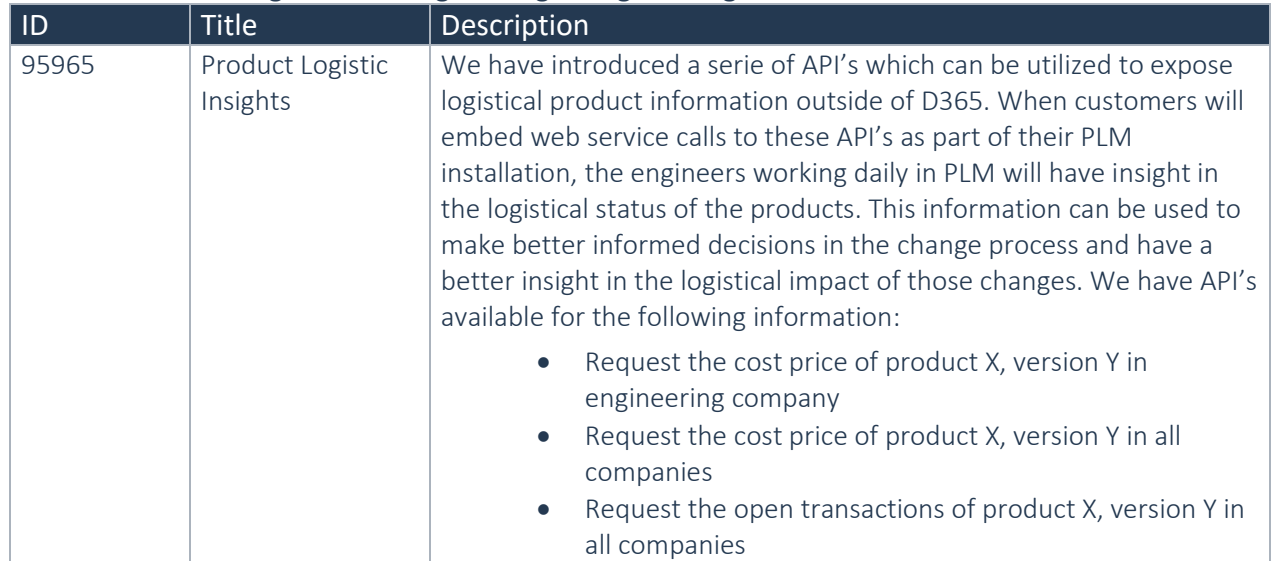

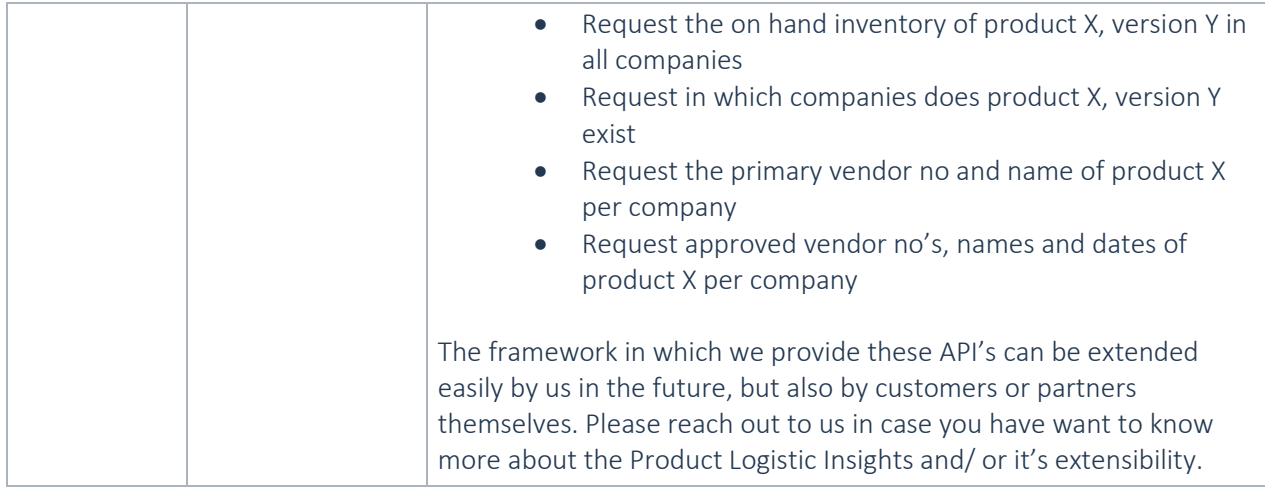

#### **2.2.4 PLM Integration for Engineering Change Management 10.0.26.3**

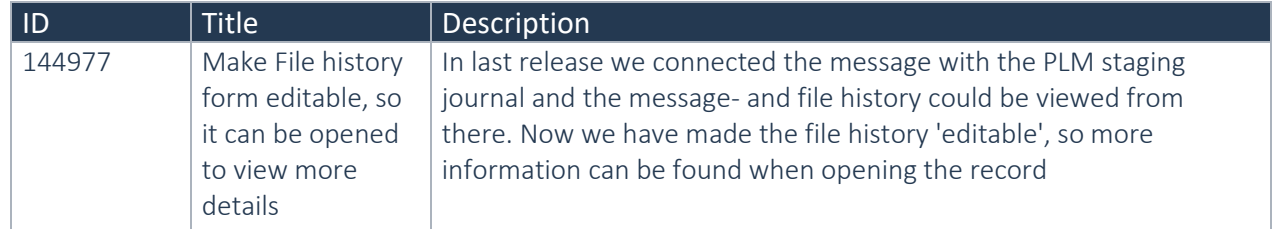

#### **2.2.5 PLM Integration for Engineering Change Management 10.0.26.1** ID Title Description We created a possibility to connect the PLM staging journal to the 142808 Connect message with PLM staging file history of the message in BIS. This will give the option to directly journal and be find the file which is used to create the staging journal and can be able to open the helpful in case of an error in the PLM staging journal. message history/ To enable this option, some settings need to be done in the BIS file history from massage: PLM staging 1. On the target document, on the Journal record, add the field journal 'InterfaceMessageHistoryRecId' 2. On the message itself, on the Journal record, add the field 'InterfaceMessageHistoryRecId', set a checkmark in the Custom column and in the Field options, add the handler 'BisGetHistoryId' Field mapping Field options Field condition **OPTIONS** Number Sequence  $\vee$  Custom Display method Handler Custom BisGetHistoryId **VARIABLES**  $+$  New  $\bar{m}$  Delete Test expression  $\overline{\bigcirc}$   $\overline{\phantom{a}}$  Variable Record origin Record On new imports (not existing), you now can see the new button 'Interface massage history' enabled

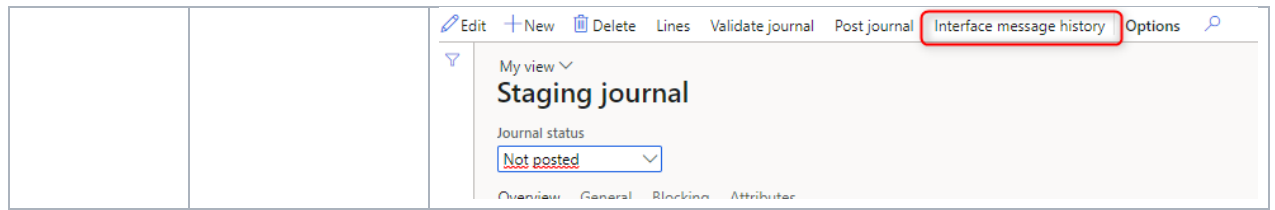

#### **2.2.6 PLM Integration for Engineering Change Management 10.0.25.1**

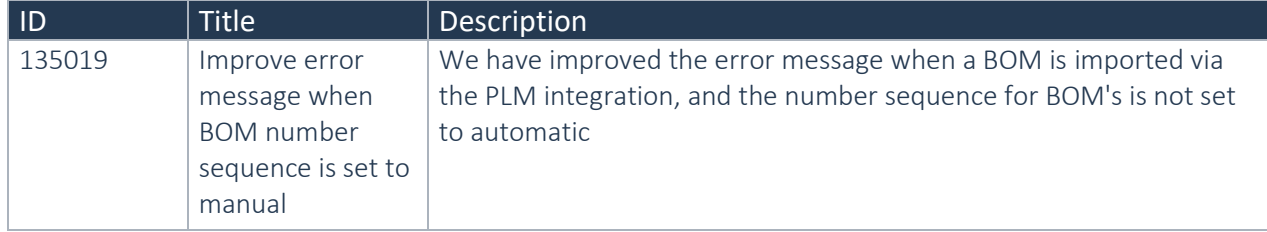

#### **2.2.7 PLM Integration for Engineering Change Management 10.0.22.1**

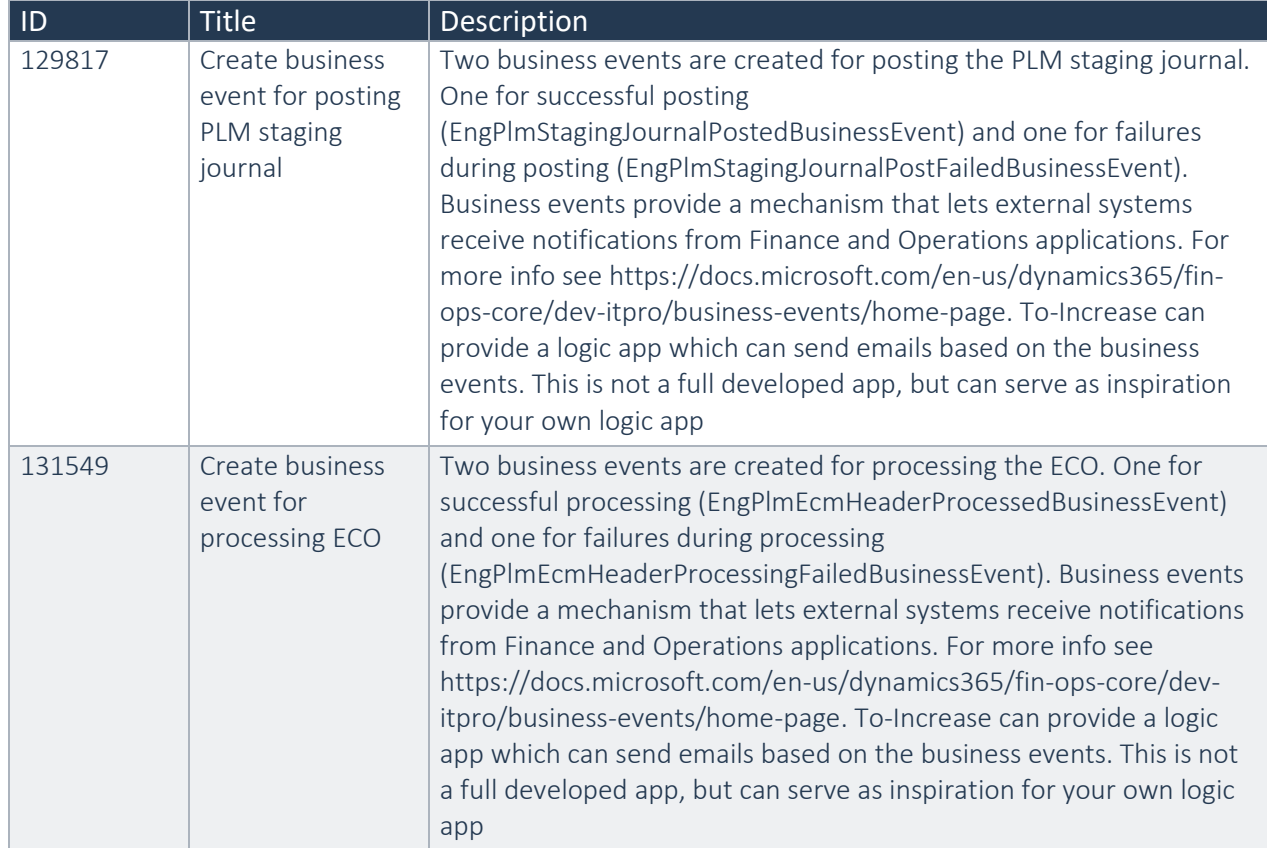

#### **2.2.8 PLM Integration for Engineering Change Management 10.0.20.2**

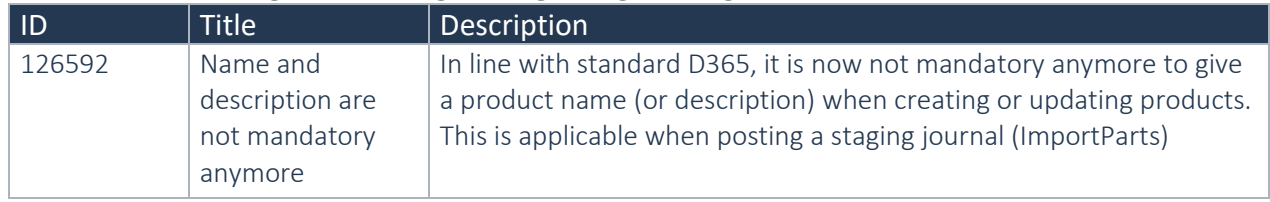

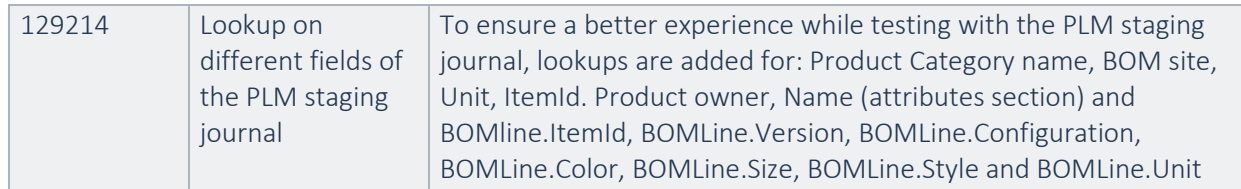

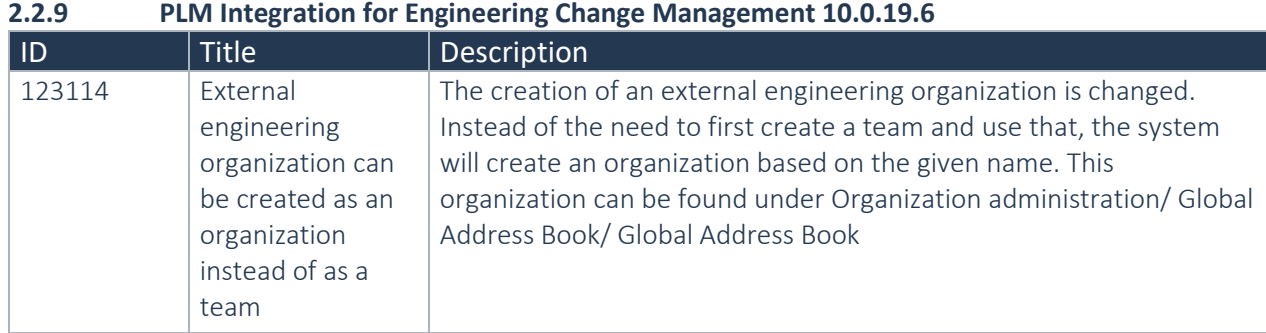

#### **2.2.10 PLM Integration for Engineering Change Management 10.0.16.3**

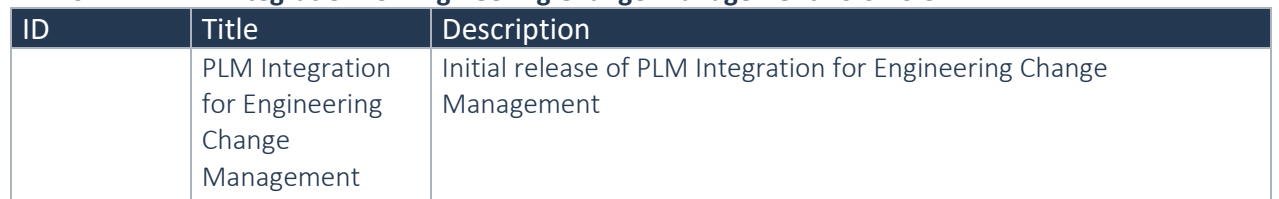

# <span id="page-12-0"></span>2.3 New D365 functional topics considered for this release

No functional topics were considered in this release.

### <span id="page-12-1"></span>2.4 New D365 functional topics considered for previous releases

Below lists only the releases for PLM Integration for Engineerign Chanhge Management on 10.0 where new D365 functional topics are considered.

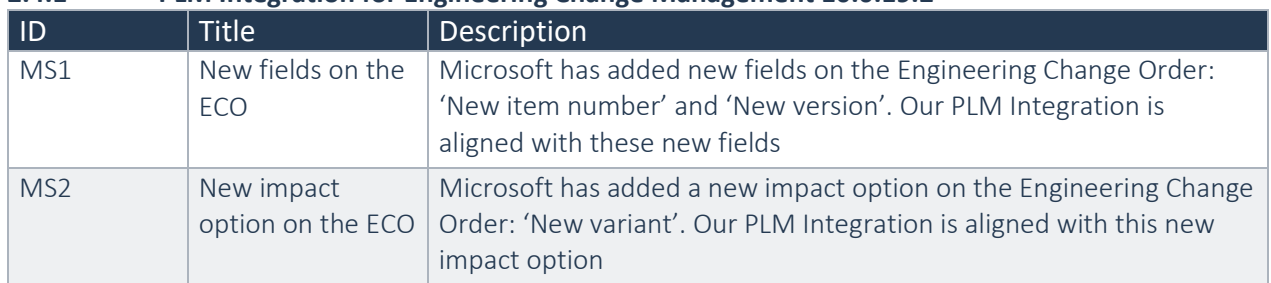

#### **2.4.1 PLM Integration for Engineering Change Management 10.0.19.2**

### <span id="page-13-0"></span>2.5 Discontinued features as per current release

No functional topics were discontinued in this release.

### <span id="page-13-1"></span>2.6 Discontinued features as per previous releases

While this is a new product, this chapter is not applicable.

## <span id="page-14-0"></span>3. Fixes summary

### <span id="page-14-1"></span>3.1 Fixes for this release

No new fixes are applied in this release.

### <span id="page-14-2"></span>3.2 Cumulative fixes from previous releases.

Below lists only the releases for PLM Integration for Engineering Change Management on 10.0 where fixes have been provided.

#### **3.2.1 PLM Integration for Engineering Change Management 10.0.30.1** | ID Title | Description 152927 Setting of change types on The change type setting on the ImportECO scenario is improved in the following scenario's:

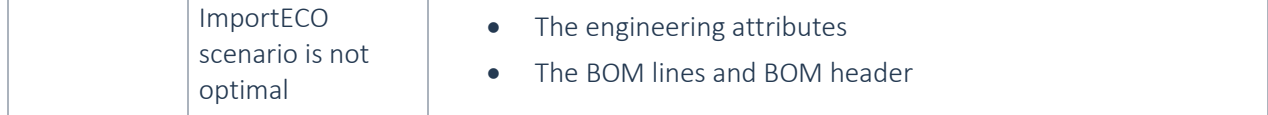

#### **3.2.2 PLM Integration for Engineering Change Management 10.0.29.2**

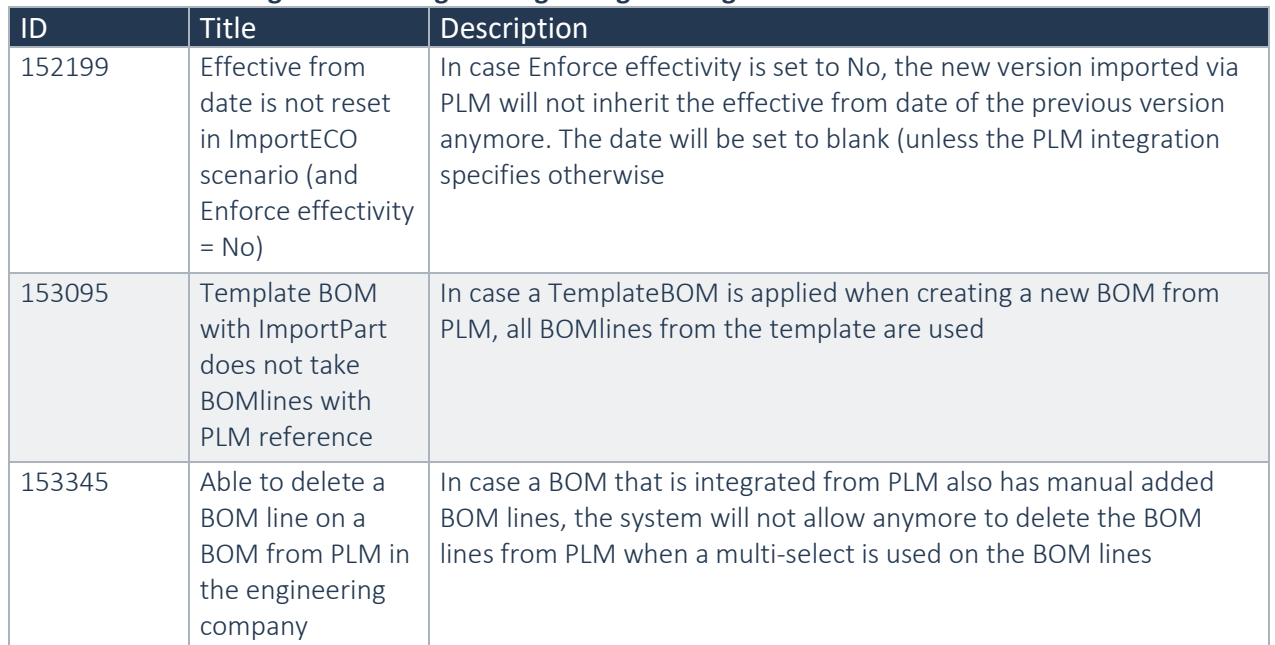

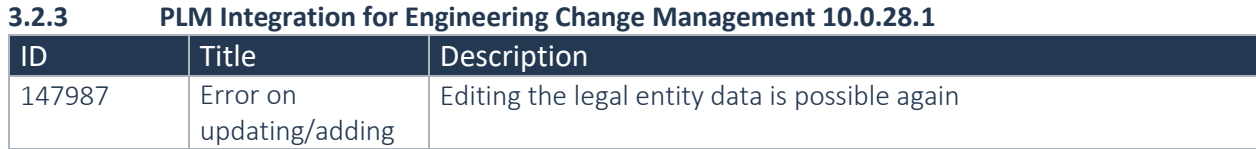

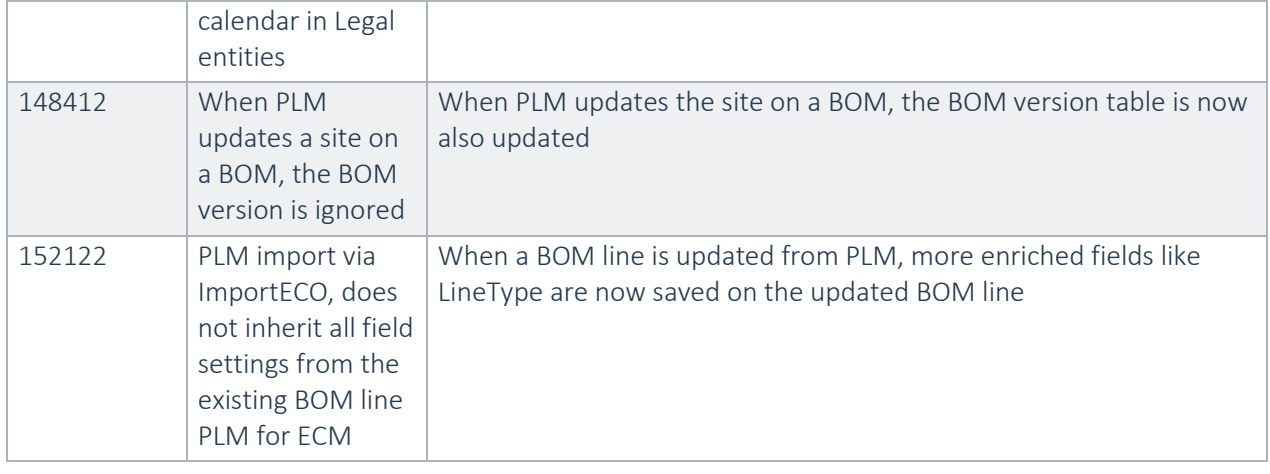

#### **3.2.4 PLM Integration for Engineering Change Management 10.0.25.1**

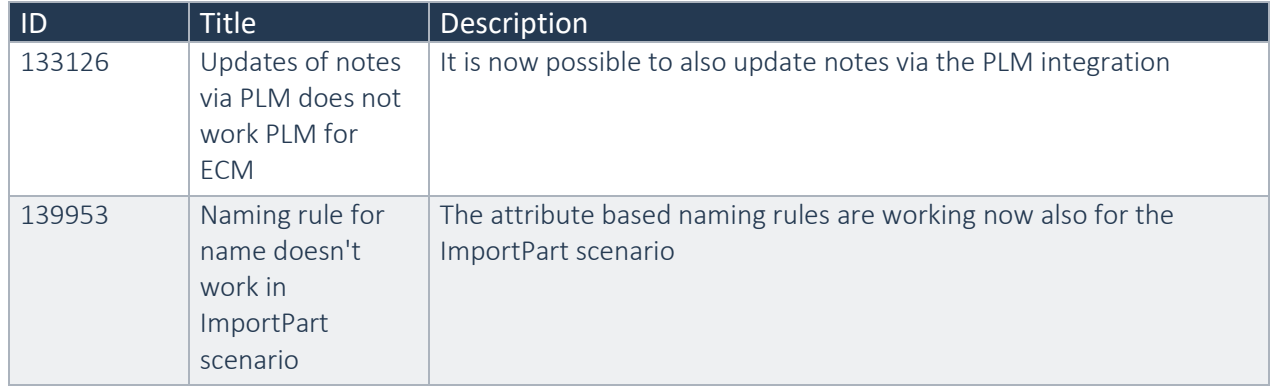

#### **3.2.5 PLM Integration for Engineering Change Management 10.0.22.1**

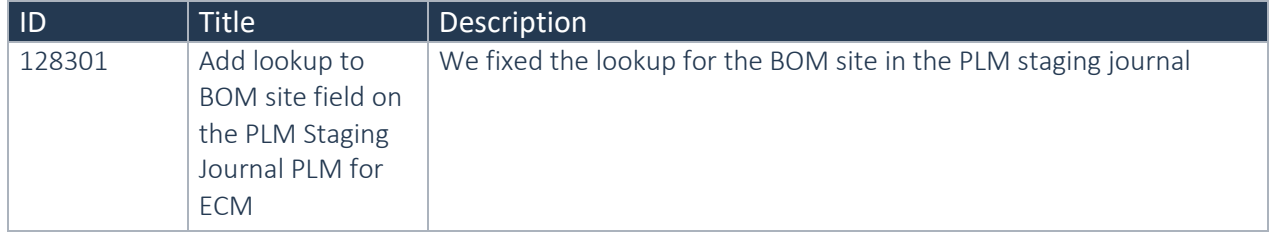

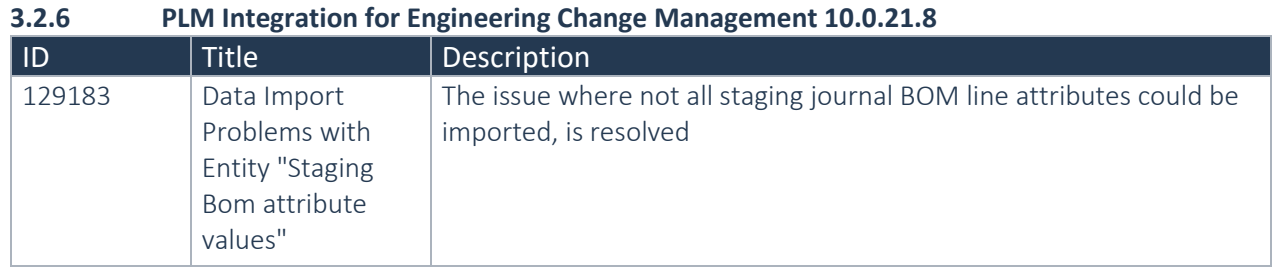

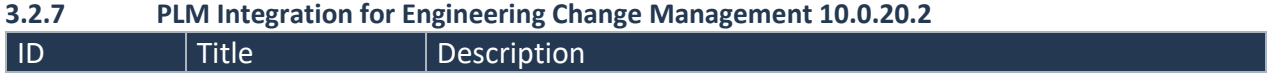

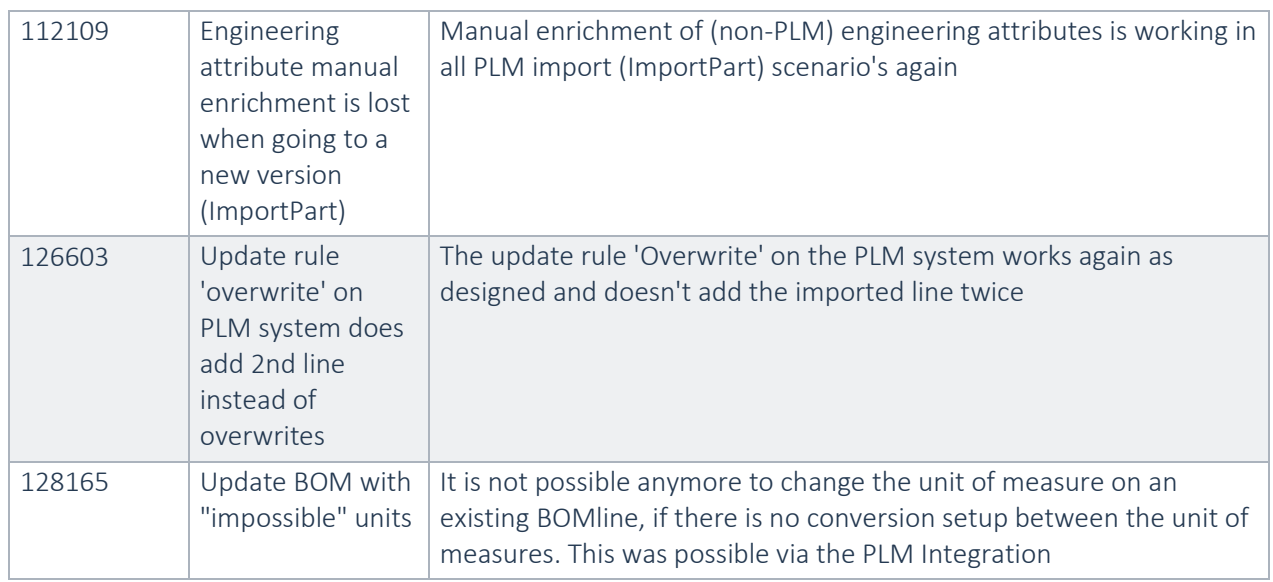

#### **3.2.8 PLM Integration for Engineering Change Management 10.0.19.6**

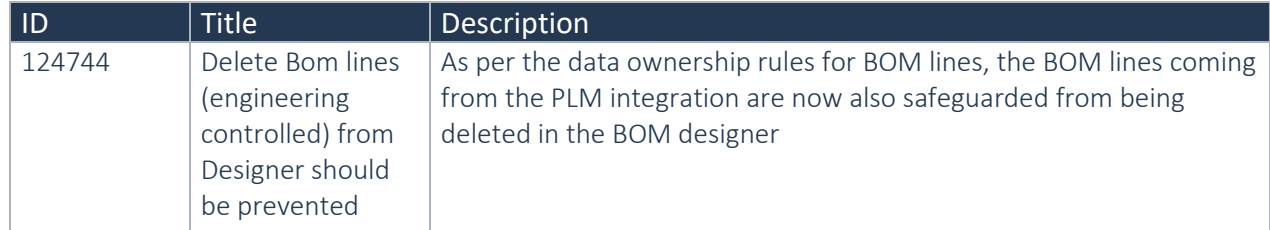

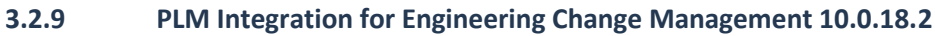

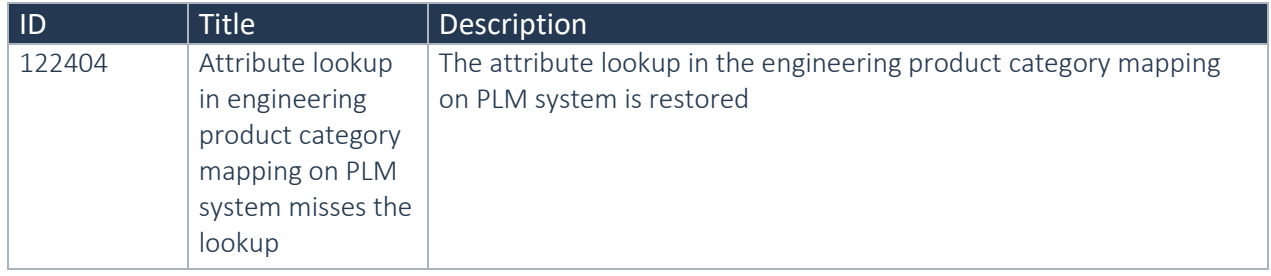

## <span id="page-17-0"></span>4. Known Issues

Below is a list of known issues of PLM Integration for Engineering Change Management.

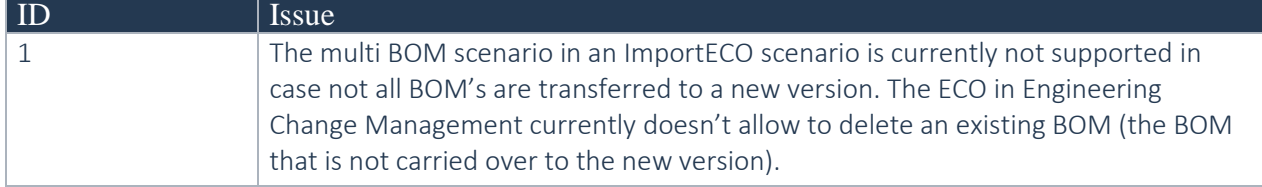

Please note: Microsoft is continuously adding new features in the application directly and via Feature Management. Sometimes these are public preview and will be made generally available in future releases, in other cases, they are already general available, and you have the choice to activate them. Currently, we are not testing compatibility with all new features or combinations. Once a feature is enabled at the customer environment and in case of any issues or questions related to new standard features and our solutions, kindly contact us via To-Increase support.

## <span id="page-18-0"></span>5. QA KPIs and Test Execution Results

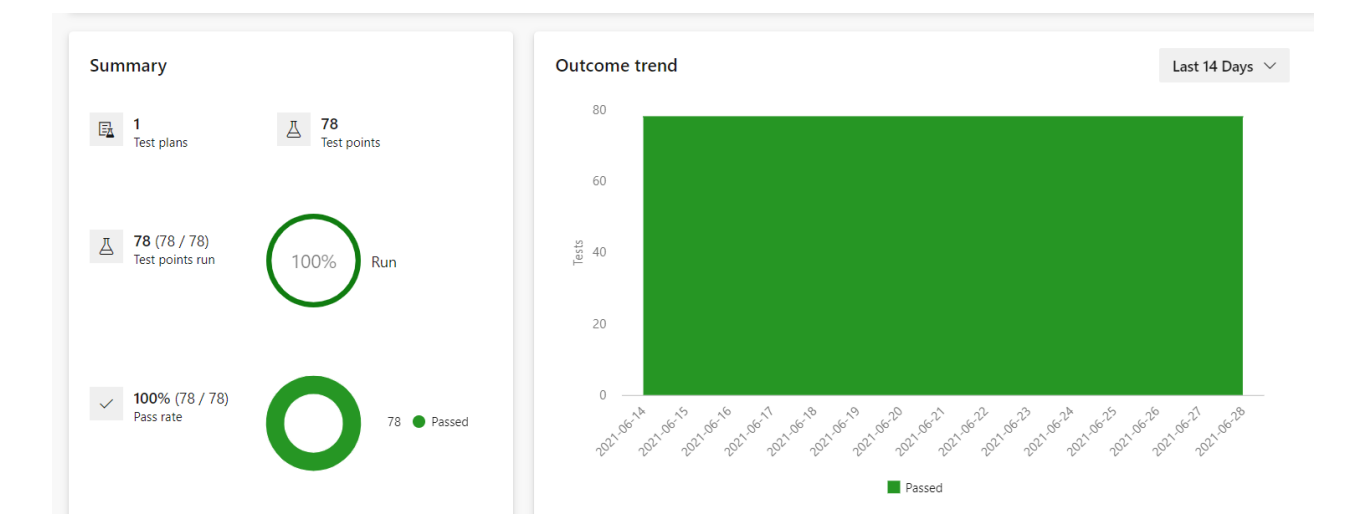

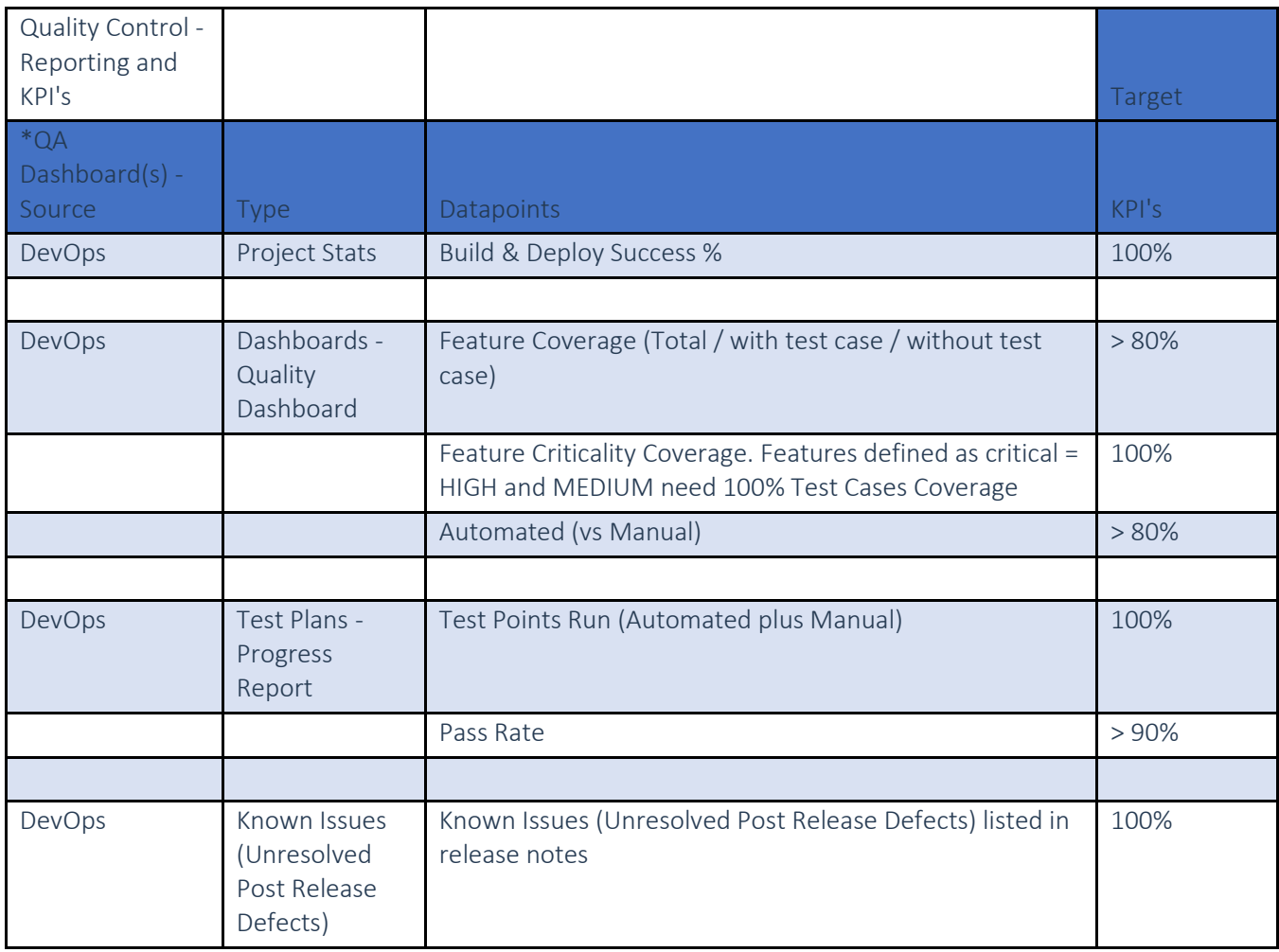